建立效益效率兼備的制度,藉以對由私營機構管理的 公積金計劃實行嚴謹的規管及監督,確保本港的就業人士 得享退休保障。

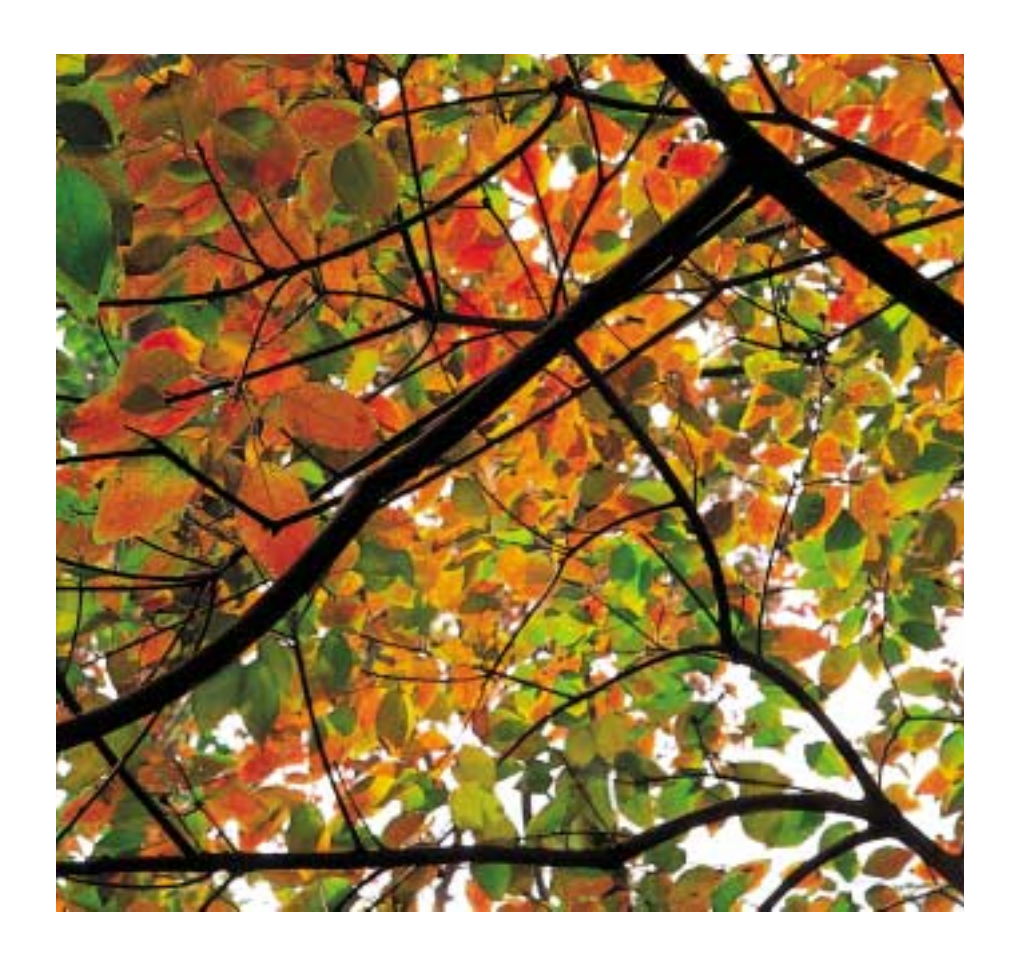

強積金 "生活的一部份"